## **[La "modifica Baader" per DSLR](https://www.astrotrezzi.it/2012/12/la-modifica-baader-per-dslr/)**

L'avvento della fotografia digitale ha aperto un nuovo mondo all'astrofotografo che da pellicole ipersensibilizzate, tiraggi e rullini in frigorifero si è ritrovato catapultato nel pianeta del rumore elettronico, somme e flat field.

Se però in passato per riprendere il cielo era necessaria tanta esperienza sul campo e una reflex, oggi non è più cosi. Infatti gran parte dell'esperienza la si fa davanti al computer sfogliando i numerosi articoli presenti sul web mentre una reflex digitale offre si la possibilità di riprendere il cielo ma con molte limitazioni. Infatti al fine di migliorare le immagini fornite dai sensori digitali, che altrimenti risulterebbero poco definite, si è deciso di montare di fronte al sensore CMOS un filtro IR-cut. Questo è importantissimo per le riprese diurne ma è un peso insostenibile per l'astrofotografo notturno. Tale filtro è vero che taglia l'IR ma, allo stesso tempo, diminuisce notevolmente la sensibilità del sensore nella regione rossa dello spettro elettromagnetico ed in particolare in prossimità della lunghezza d'onda a 6561.1 Å nota come linea Hα dell'Idrogeno. Gran parte delle nebulose purtroppo emettono in questa frequenza e una riduzione di efficienza quantica in tale zona risulta pertanto dannosa in termini astrofotografici.

Ecco quindi che l'azienda Baader ha messo in produzione alcuni filtri che, se sostituiti a quelli ufficiali posti di fronte al sensore delle DSLR, permettono di recuperare completamente l'efficienza quantica in quella regione dello spettro. I filtri Baader rimangono dei filtri IR-cut, dato che la radiazione IR deve comunque essere bloccata al fine di salvaguardare la qualità dell'immagine, ma allo stesso tempo risultano trasparenti alla linea Hα dell'Idrogeno. Ovviamente la Baader non è l'unica azienda che produce filtri del genere ma ad oggi la sostituzione del filtro originale con uno

astronomico prende generalmente il nome di "modifica Baader". Anche Canon ha prodotto due modelli di reflex digitali con filtri modificati per l'astronomica ed esattamente la Canon EOS 20Da e la moderna Canon EOS 60Da.

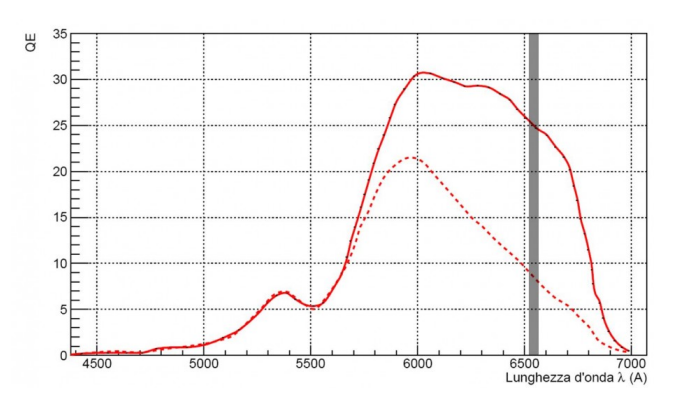

Figura 1: L'efficienza quantica dei pixel rossi di una Canon EOS 40D originale (linea tratteggiata) e modificata Baader (linea continua). La banda nera rappresenta la posizione della linea Hα dell'Idrogeno, lunghezza d'onda dove emettono gran parte delle nebulose.

Escludendo questi modelli "commerciali", la sostituzione dei filtri Baader è a carico del consumatore che può comunque fare affidamento su persone specializzate nel settore che sostituiscono il filtro ad un prezzo contenuto.

Ma quanto si guadagna in termini astrofotografici con la sostituzione del filtro? La risposta è semplice: molto. Se si considera ad esempio una Canon EOS 40D; l'efficienza quantica dei pixel rossi passa dal 8.09% originali al 24.61% del modello modificato Baader (vedi Figura 1). Un fattore 3 in efficienza quantica svolge un ruolo fondamentale nella buona riuscita di una ripresa astronomica. Un confronto tra due riprese effettuate con una Canon EOS 500D originale e modifica

è riportato in Figura 2.

Cosa possiamo dire riguardo i pixel verdi e blu? Come influisce la modifica su questi tipi di pixel? La risposta è semplice e la trovate nella figura 1 dell'articolo *["Efficienza](http://www.astrotrezzi.it/?p=2329) [Quantica"](http://www.astrotrezzi.it/?p=2329)*. La modifica Baader sostanzialmente non modifica l'efficienza quantica dei pixel verdi e blu. Questo si traduce nel non avere nessun tipo di guadagno in luminosità per oggetti di quel colore. Pertanto, riprendere nebulose come quella che circondano le Pleiadi o galassie come la Grande Galassia di Andromeda, con filtro originale o Baader, non comporta nessuna differenza.

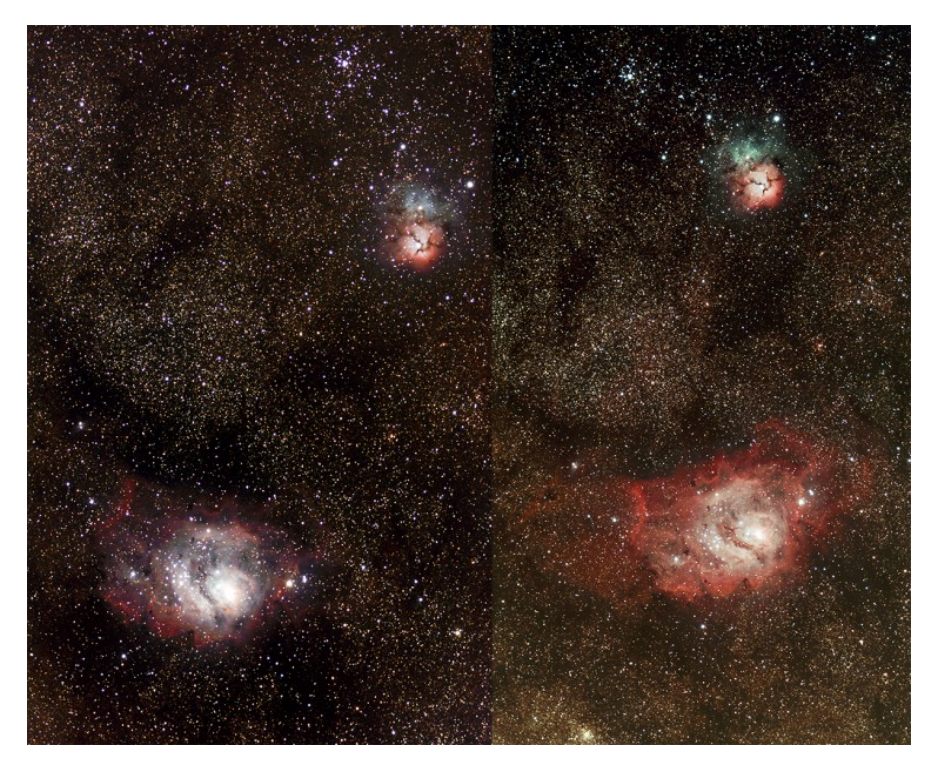

Figura 2: Un confronto tra due immagini della nebulosa M8 ed M20 nel Sagittario riprese con una Canon EOS 500D originale (immagine di sinistra) e modificata (immagine di destra).